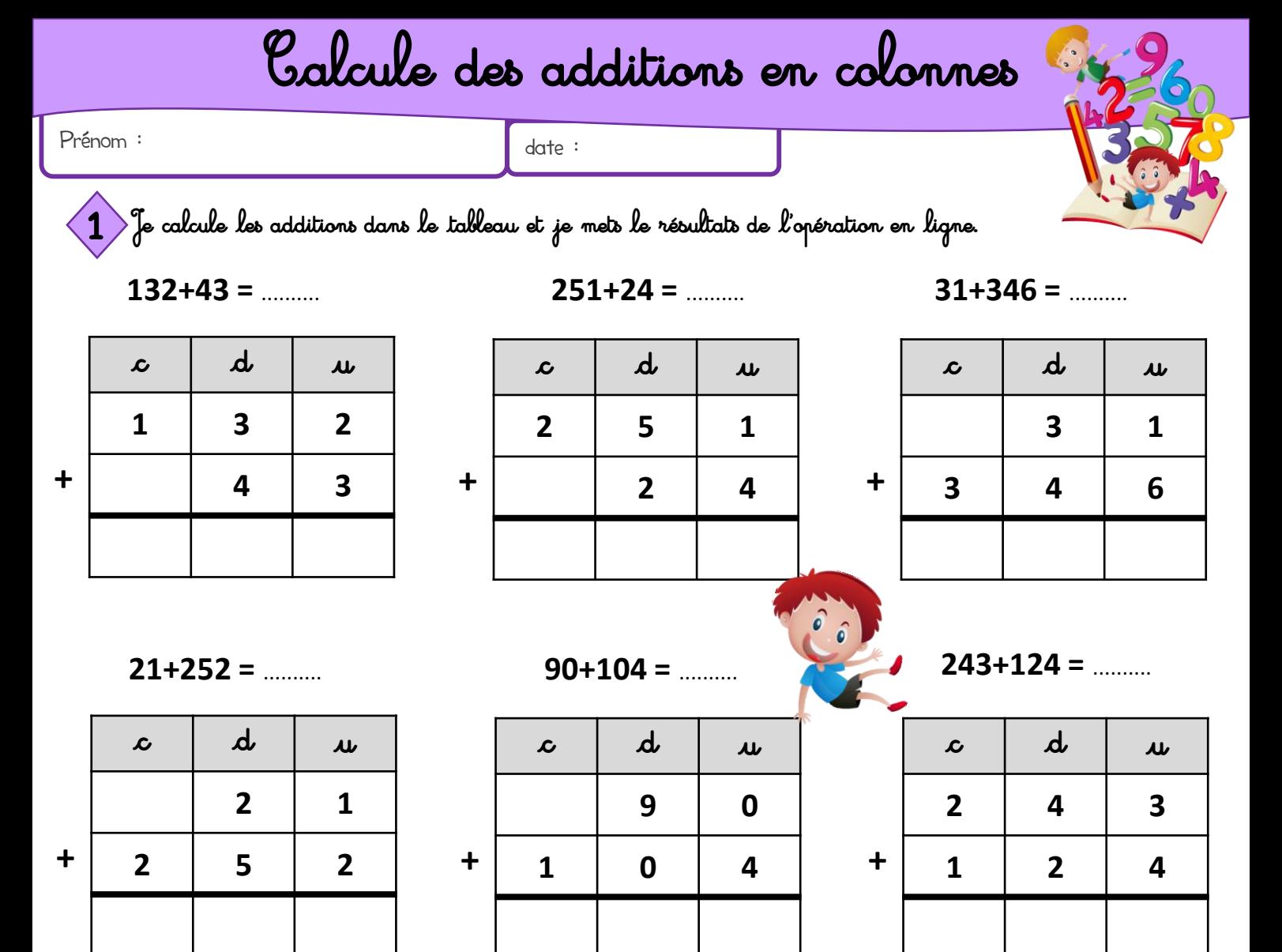

 $4+131 =$  .........

|   | $\boldsymbol{\mathcal{L}}$ | $\boldsymbol{d}$        | $\boldsymbol{\mu}$ |
|---|----------------------------|-------------------------|--------------------|
|   |                            |                         | 4                  |
| ╋ | 1                          | $\overline{\mathbf{3}}$ | 1                  |
|   |                            |                         |                    |

 $130+2 =$  .........

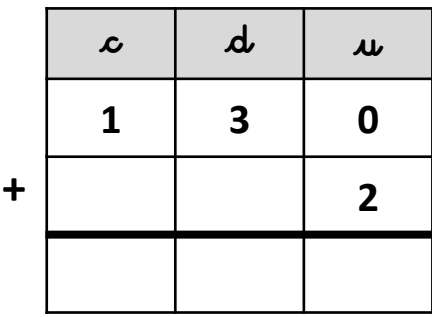

 $\mathbf{d}$  $\mathcal{L}$  $\boldsymbol{\mu}$ 6  $\ddagger$  $\overline{2}$  $\mathbf{0}$  $\overline{2}$ 

 $6+202 =$  .........

 $403+13 =$  .........

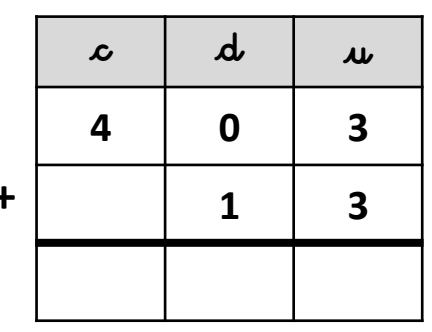

 $12+146 =$  .........

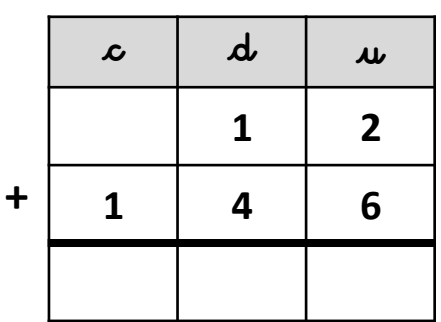

 $254+104 =$  ..........

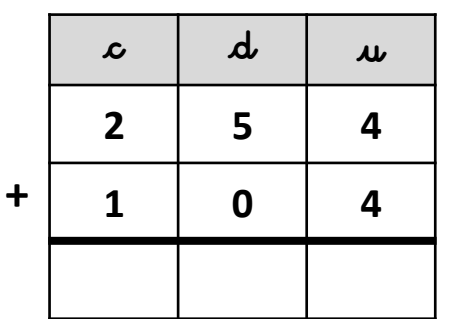

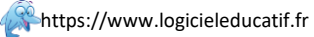

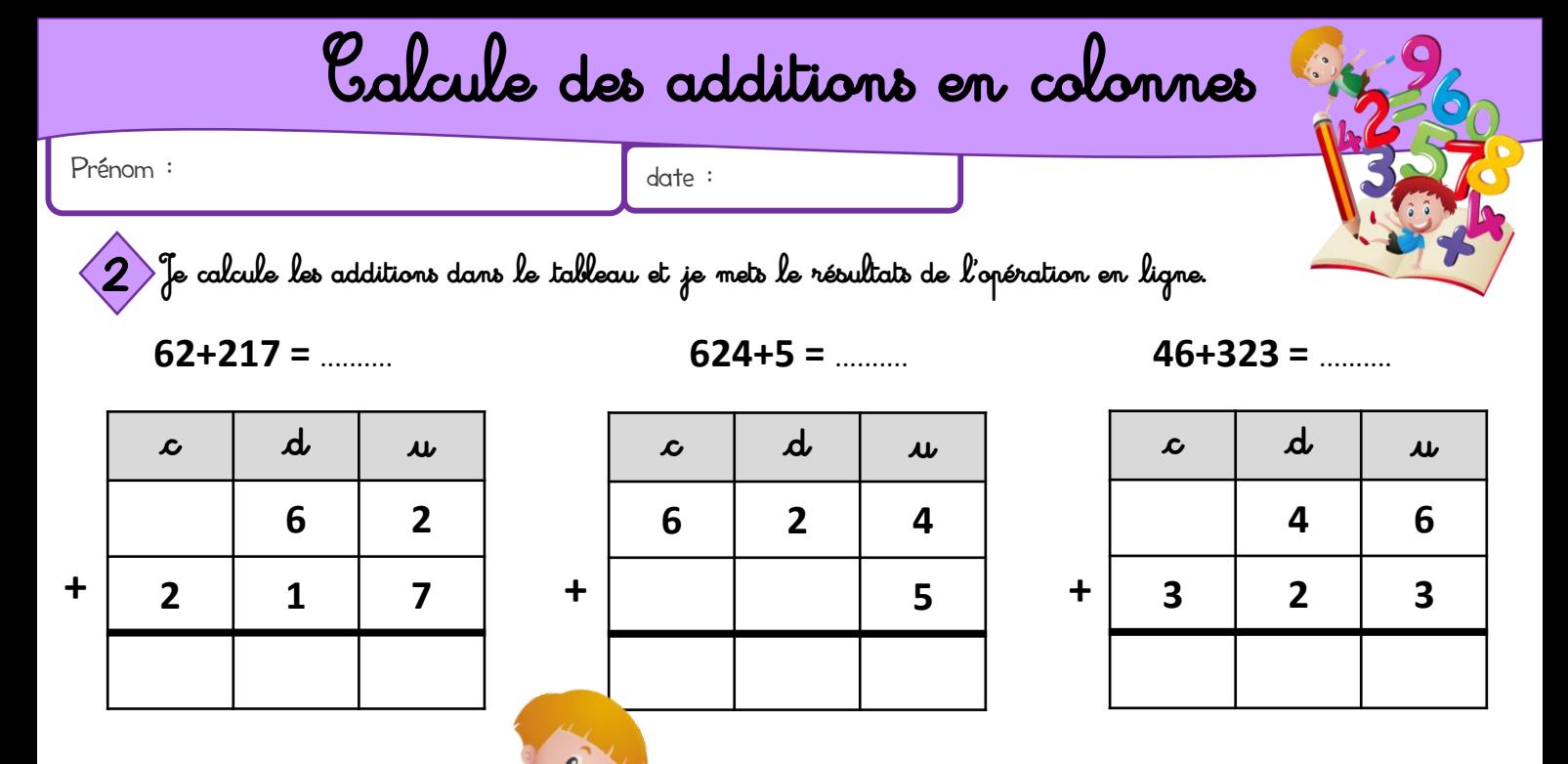

 $142+324 =$  .........

 $\mathbf{r}$ 

 $\Delta$ 

 $\overline{2}$ 

 $\boldsymbol{\mu}$ 

 $\overline{2}$ 

 $\overline{\mathbf{4}}$ 

 $\mathcal{L}$ 

 $\mathbf{1}$ 

 $\overline{\mathbf{3}}$ 

 $\ddot{}$ 

 $79+310 =$ 

![](_page_1_Picture_163.jpeg)

 $151+247 =$  .........

 $30+268 =$  .........

 $\mathcal{L}$ 

 $\overline{2}$ 

 $\div$ 

d

 $\overline{\mathbf{3}}$ 

6

 $\boldsymbol{\mu}$ 

 $\mathbf{0}$ 

8

![](_page_1_Figure_4.jpeg)

 $425+32 =$  .........

![](_page_1_Figure_6.jpeg)

 $320+259 =$  .........

![](_page_1_Figure_8.jpeg)

 $463+5 =$  .........

![](_page_1_Figure_10.jpeg)

 $136+352 =$  .........

![](_page_1_Figure_12.jpeg)

 $202+24 =$ 

![](_page_1_Figure_14.jpeg)

![](_page_1_Picture_15.jpeg)

Prénom :

 $date:$ 

3 Je calcule les additions dans le tableau et je mets le résultats de l'opération en ligne.

 $21+356 =$  .........

 $407+72 =$  .........

 $63+205 =$  .........

![](_page_2_Picture_107.jpeg)

![](_page_2_Figure_8.jpeg)

 $123+435 =$  .........

| $\boldsymbol{\mathcal{L}}$ | $\boldsymbol{\mu}$ | $\overline{\mathbf{u}}$ |
|----------------------------|--------------------|-------------------------|
|                            |                    |                         |
|                            |                    |                         |
|                            |                    |                         |

 $452+307 =$  .........

| $\boldsymbol{\mathcal{L}}$ | $\boldsymbol{d}$ | $\mathbf{u}$ |
|----------------------------|------------------|--------------|
|                            |                  |              |
|                            |                  |              |
|                            |                  |              |

 $480+16 =$  .........

![](_page_2_Picture_108.jpeg)

|            | $\mathcal{L}$ | $\boldsymbol{\mu}$ | $\boldsymbol{\mu}$ |
|------------|---------------|--------------------|--------------------|
|            | 4             | 0                  |                    |
| $\ddagger$ |               |                    | $\overline{2}$     |
|            |               |                    |                    |

 $\boldsymbol{d}$  $\mathcal{L}$  $\boldsymbol{\mu}$ 6  $\overline{\mathbf{3}}$  $\ddot{\phantom{1}}$  $\overline{2}$  $\mathbf{0}$ 5

 $327+251 =$  .........

 $120+32 =$ 

 $\mathbf{p}$ 

 $\boldsymbol{\mu}$ 

 $\mathcal{L}$ 

![](_page_2_Picture_109.jpeg)

 $148+41 =$  .........

![](_page_2_Picture_110.jpeg)

![](_page_2_Picture_111.jpeg)

![](_page_2_Picture_112.jpeg)

 $18+370 =$  .........

| $\mathcal{L}$ | $\boldsymbol{\mu}$ | $\overline{\mathbf{u}}$ |
|---------------|--------------------|-------------------------|
|               |                    |                         |
|               |                    |                         |
|               |                    |                         |

 $67+432 =$ 

![](_page_2_Figure_28.jpeg)

![](_page_2_Picture_29.jpeg)

Prénom :

 $\mathcal{L}$ 

 $\overline{\mathbf{3}}$ 

 $\ddot{\phantom{1}}$ 

 $date:$ 

4 ) Je calcule les additions dans le tableau et je mets le résultats de l'opération en ligne.

 $\mathcal{L}$ 

 $75+314 =$  .........

 $\boldsymbol{d}$ 

 $\overline{\mathbf{z}}$ 

 $\mathbf{1}$ 

 $\boldsymbol{\mu}$ 

5

 $\overline{\mathbf{4}}$ 

 $284+413 =$  .........

 $\mathbf{p}$ 

 $\boldsymbol{\mu}$ 

 $333+5 =$  .........

![](_page_3_Picture_138.jpeg)

 $59+340 =$ 

 $\mathbf{r}$ 

 $\mathbf{u}$ 

 $\mathcal{L}$ 

 $621+48 =$  .........

| $\mathcal{L}$ | $\boldsymbol{\mu}$ | $\mathbf{u}$ |
|---------------|--------------------|--------------|
|               |                    |              |
|               |                    |              |
|               |                    |              |

 $546+42 =$ 

![](_page_3_Figure_11.jpeg)

| $\boldsymbol{\mathcal{L}}$ | $\boldsymbol{d}$ | $\mathbf{u}$ |
|----------------------------|------------------|--------------|
|                            |                  |              |
|                            |                  |              |
|                            |                  |              |

 $178 + 311 =$  ..........

 $\mathcal{L}$ 

 $\mathcal{L}$ 

 $\mathbf{d}$ 

 $90+308 =$  .........

 $\mathbf{r}$ 

 $\boldsymbol{\mu}$ 

 $\boldsymbol{\mu}$ 

![](_page_3_Picture_139.jpeg)

 $576+321 =$  .........

 $648+230 =$  .........

| $\boldsymbol{\mathcal{L}}$ | $\boldsymbol{\mu}$ | $\mathbf{u}$ |
|----------------------------|--------------------|--------------|
|                            |                    |              |
|                            |                    |              |
|                            |                    |              |

 $504+295 =$  .........

![](_page_3_Picture_140.jpeg)

![](_page_3_Picture_19.jpeg)

![](_page_4_Figure_0.jpeg)

![](_page_4_Figure_2.jpeg)

Calcule des additions en colonnes Correction 1 Je calcule les additions dans le tableau et je mets le résultats de l'opération en ligne.  $31+346=35$  $132+43=175$  $251+24=275$  $\mathbf{d}$  $\boldsymbol{d}$  $\boldsymbol{d}$  $\mathcal{L}$  $\overline{u}$  $\mathcal{L}$  $\boldsymbol{\mu}$  $\mathcal{L}$  $\mathbf{\mu}$  $\overline{2}$  $\overline{\mathbf{3}}$  $\mathbf{1}$  $\mathbf{1}$  $\overline{\mathbf{3}}$  $\overline{2}$ 5  $\mathbf{1}$  $\ddot{\phantom{1}}$  $\ddot{+}$  $\ddot{\phantom{1}}$  $\overline{\mathbf{3}}$  $\overline{\mathbf{3}}$  $\overline{\mathbf{4}}$  $\overline{\mathbf{4}}$  $\overline{2}$  $\overline{\mathbf{4}}$ 6  $\overline{\mathbf{3}}$  $\overline{\mathbf{7}}$  $\overline{\mathbf{z}}$  $\mathbf{1}$  $\overline{\mathbf{z}}$ 5  $\overline{2}$  $\overline{\mathbf{z}}$ 5  $243+124=367$  $21+252=273$  $90+104=194$  $\mathbf{p}$ d d  $\mathcal{L}$  $\mathcal{L}$  $\boldsymbol{\mu}$  $\mathcal{L}$  $\boldsymbol{\mu}$  $\boldsymbol{\mu}$  $\overline{2}$  $\mathbf{1}$ 9  $\mathbf{0}$  $\overline{2}$  $\boldsymbol{4}$ 3

 $4+131=135$ 

5

 $\overline{\mathbf{z}}$ 

 $\overline{2}$ 

3

 $\ddagger$ 

 $\overline{2}$ 

 $\overline{2}$ 

![](_page_5_Figure_2.jpeg)

 $130+2=132$ 

![](_page_5_Picture_239.jpeg)

 $6+202=208$ 

 $\mathbf 0$ 

9

4

4

 $\ddot{\phantom{1}}$ 

 $\mathbf{1}$ 

 $\mathbf{1}$ 

![](_page_5_Picture_240.jpeg)

 $403+13=416$ 

![](_page_5_Picture_241.jpeg)

 $12+146=158$ 

 $\overline{2}$ 

6

 $\overline{\mathbf{4}}$ 

 $\overline{\mathbf{z}}$ 

 $\ddotmark$ 

 $\mathbf{1}$ 

3

![](_page_5_Picture_242.jpeg)

 $254+104=358$ 

![](_page_5_Figure_12.jpeg)

![](_page_6_Figure_1.jpeg)

 $151+247=398$ 

|   | $\mathcal{L}$           | d | $\boldsymbol{\mu}$ |
|---|-------------------------|---|--------------------|
|   | 1                       | 5 | 1                  |
| ╋ | $\overline{2}$          | 4 |                    |
|   | $\overline{\mathbf{3}}$ | 9 | 8                  |

 $425+32=457$ 

![](_page_6_Picture_127.jpeg)

 $320+259=579$ 

![](_page_6_Picture_128.jpeg)

 $463+5=468$ 

![](_page_6_Picture_129.jpeg)

 $136+352=488$ 

![](_page_6_Picture_130.jpeg)

 $202+24=226$ 

![](_page_6_Figure_13.jpeg)

![](_page_7_Picture_1.jpeg)

![](_page_7_Figure_2.jpeg)

 $21+356=377$ 

 $407+72=479$ 

 $63+205=268$ 

![](_page_7_Picture_119.jpeg)

 $\mathbf{d}$  $\mathcal{L}$  $\boldsymbol{\mu}$  $\overline{\mathbf{a}}$  $\mathbf 0$  $\overline{7}$  $\ddot{\phantom{1}}$  $\overline{\mathbf{z}}$  $\overline{2}$ 4  $\overline{\mathbf{z}}$ 9

 $\boldsymbol{d}$  $\mathcal{L}$  $\boldsymbol{\mu}$ 6  $\overline{\mathbf{3}}$  $\ddot{\phantom{1}}$  $\overline{2}$  $\mathbf 0$ 5  $\overline{\mathbf{2}}$ 6 8

 $123+435 = 558$ 

| $\boldsymbol{\mathcal{L}}$ | $\boldsymbol{d}$ | $\boldsymbol{\mu}$ |
|----------------------------|------------------|--------------------|
| 1                          | $\overline{2}$   | 3                  |
| 4                          | 3                | 5                  |
| 5                          | 5                | 8                  |

 $452+307 = 759$ 

| $\boldsymbol{\mathcal{L}}$ | $\mathbf{d}$ | $\boldsymbol{\mu}$ |
|----------------------------|--------------|--------------------|
| 4                          | 5            | $\overline{2}$     |
| $\overline{\mathbf{3}}$    | 0            |                    |
|                            | 5            | 9                  |

 $480+16=496$ 

![](_page_7_Picture_120.jpeg)

 $327+251=578$ 

| $\mathcal{L}$  | $\boldsymbol{d}$ | $\boldsymbol{\mu}$ |
|----------------|------------------|--------------------|
| 3              | $\overline{2}$   |                    |
| $\overline{2}$ | 5                | 1                  |
| 5              |                  | 8                  |

 $148+41 = 189$ 

![](_page_7_Picture_121.jpeg)

 $18+370=388$ 

![](_page_7_Picture_122.jpeg)

![](_page_7_Picture_123.jpeg)

![](_page_7_Picture_124.jpeg)

![](_page_7_Picture_125.jpeg)

|   | $\mathcal{L}$           | $\boldsymbol{d}$ | $\boldsymbol{\mu}$ |
|---|-------------------------|------------------|--------------------|
|   | 2                       |                  | 4                  |
| ╋ |                         |                  | 4                  |
|   | $\overline{\mathbf{2}}$ |                  | 8                  |

 $67+432=499$ 

![](_page_7_Figure_26.jpeg)

![](_page_8_Picture_1.jpeg)

![](_page_8_Figure_2.jpeg)

 $\mathcal{L}$ 

 $\overline{2}$ 

 $\overline{\mathbf{4}}$ 

6

 $\ddot{+}$ 

$$
75 + 314 = 389
$$

 $\boldsymbol{d}$  $\mathcal{L}$  $\boldsymbol{\mu}$  $\overline{\mathbf{z}}$ 5  $\ddagger$  $\overline{\mathbf{3}}$  $\overline{\mathbf{4}}$  $\mathbf{1}$ 3 8 9

 $284+413=697$ 

 $\mathbf{d}$ 

8

 $\mathbf{1}$ 

9

 $\boldsymbol{\mu}$ 

 $\overline{\mathbf{A}}$ 

 $\overline{\mathbf{3}}$ 

 $\overline{\mathbf{z}}$ 

 $333+5=338$ 

![](_page_8_Picture_154.jpeg)

 $621+48=669$ 

![](_page_8_Picture_155.jpeg)

 $576+321=897$ 

![](_page_8_Picture_156.jpeg)

![](_page_8_Picture_157.jpeg)

![](_page_8_Picture_158.jpeg)

 $546+42=588$ 

![](_page_8_Figure_15.jpeg)

 $408+71=479$ 

![](_page_8_Figure_17.jpeg)

 $178 + 311 = 489$ 

![](_page_8_Picture_159.jpeg)

 $90+308=398$ 

![](_page_8_Picture_160.jpeg)

 $648+230=878$ 

![](_page_8_Picture_161.jpeg)

 $504+295 = 799$ 

![](_page_8_Figure_25.jpeg)

![](_page_8_Picture_26.jpeg)

![](_page_9_Figure_0.jpeg)

 $\ddot{}$ 

7

 $\overline{\mathbf{2}}$ 

9

![](_page_9_Picture_155.jpeg)

![](_page_9_Picture_156.jpeg)

![](_page_9_Picture_6.jpeg)